,<br>ermetek

# **Application Note #147:**

# **Description of New AT+MS Command Implementation for CH179X and CH2056 products**

### **OVERVIEW**

Effective 1 August 2000, all Cermetek Microelectronics CH179X and CH2056 products will contain a different AT +MS command implementation. This command modification was necessitated by the obsolescence of a critical integrated circuit component. The new +MS implementation IS NOT upward compatible with the older **AT +MS** command.

During the transition period prior to 1 August 2000, a limited quantity of older **AT +MS** command products will be available upon special request. Existing orders shall receive the older **AT +MS** command products until stocks are exhausted. Unless otherwise indicated, all new orders booked after 30 June 2000 shall receive product containing the new **AT +MS** command implementation.

### **NEW AT +MS COMMAND DESCRIPTION AND EXAMPLES**

#### **+MS - Modulation Selection.**

This extended-format compound parameter controls the manner of operation of the modulation capabilities in the modem. It accepts six sub-parameters:

#### **Syntax.**

#### **+MS=[<carrier>[,<automode>[,<min\_tx\_rate>[,<max\_tx\_rate>[,<min\_rx\_rate>[,<max\_rx\_rate>]]]]]]**

Where: Possible **<carrier>, <min** tx rate>, **<max** tx rate>, **<min\_rx\_rate>**, and **<max\_rx\_rate>** values are listed in are Table 3-2 (see definitions below).

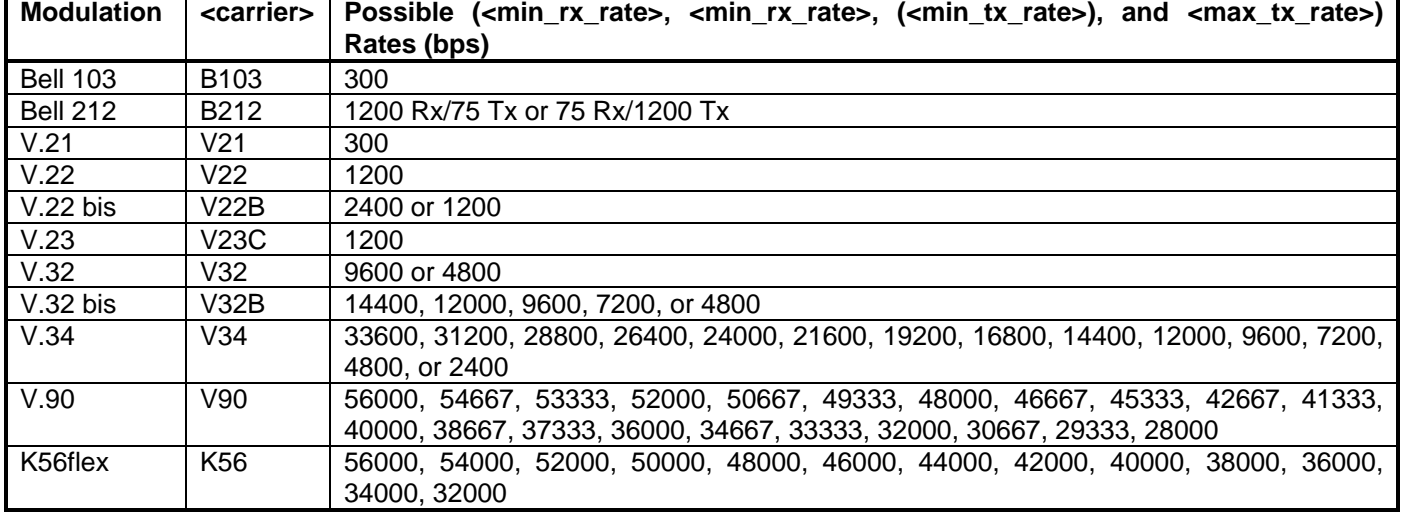

#### **TABLE I. AT +MS Command Supported Rates.**

## **Defined Values <carrier>** A string which specifies the preferred modem carrier to use in originating or answering a connection. **<carrier>** values are strings of up to eight characters, consisting only of numeric digits and upper case letters. **<carrier>** values for ITU standard modulations take the form: **<letter><1-4digits><other letters as needed>**. Defined values are listed in Table I. **<automode>** A numeric value which enables or disables automatic modulation negotiation (e.g., ITU-T V.32 bis Annex A or V.8).

- $0 =$  Automode disabled.
- 1 = Automode enabled. (Default.)
- **<min\_rx\_rate>**, Numeric values which specify the lowest (**<min\_rx\_rate>**) and highest (**<max\_rx\_rate> <max\_rx\_rate>** rate at which the modem may establish a receive connection. May be used to condition distinct limits for the receive direction as distinct from the transmit direction. Values for this sub-parameter are decimal encoded, in units of bit/s. The possible values for each modulation are listed in Table I. Actual values will be limited to possible values corresponding to the entered **<carrier>** and fall-back **<carrier>** as determined during operation. (Default = lowest (**<min\_rx\_rate>**) and highest (**<max\_rx\_rate>**) rate supported by the selected carrier.)
- **<min\_tx\_rate>,** Numeric values which specify the lowest (**<min\_tx\_rate>**) and highest (**<max\_tx\_rate>**) **<max\_tx\_rate>** rate at which the modem may establish a transmit connection. Non-zero values for this sub-parameter are decimal encoded, in units of bit/s. The possible values for each modulation are listed in Table I. Actual values will be limited to possible values corresponding to the entered **<carrier>** and fall-back **<carrier>** as determined during operation. (Default = lowest (**<min\_tx\_rate>**) and highest (**<max\_tx\_rate>**) rate supported by the selected carrier.)

#### **Reporting Current or Selected Values.**

Command: **+MS?**

Response: +MS: <carrier>, <automode>, <min tx\_rate>, <max\_tx\_rate>, <min\_rx\_rate>, <max\_rx\_rate>

**Note:** The current active settings are reported under control of the **+MR** parameter.

#### Example: **+MS: K56, 1,300,33600,300,56000 F**or default values.

This example allows maximum system flexibility to determine optimal receive and transmit rates during operation.

#### **Reporting Supported Range of Parameter Values.**

Command: **+MS=?**

- Response: **+MS**: (**< carrier>** range), (**<automode>** range), (**<min\_tx\_rate>** range), (**<max\_tx\_rate>** range), (**<min\_rx\_rate>** range), (**<max\_rx\_rate>** range)
- Example: +**MS: (B103,B212,V21,V22,V22B,V23C,V32,V32B,V34,K56,V90),(0,1),(300-33600),(300-33600), (300-56000),(300-56000)**

# **Result Code**

Valid sub-parameter string ERROR Otherwise.

Cermetek reserves the right to make changes in specifications at any time and without notice. The information furnished by Cermetek in this publication is believed to be accurate and reliable. However, Cermetek assumes no responsibility for its use, or for any infringements of patents or other rights of third parties resulting from its use. No license is granted under any patents or patent rights of Cermetek.

Printed in U.S.A

406 TASMAN DRIVE | SUNNYVALE CA 94089 | LOCAL: 408-752-5000 | TOLL FREE: 1-800-882-6271

FAX: 408-752-5004 | WEB SITE: [http://www.cermetek.com](http://www.cermetek.com/) | EMAIL: [sales@cermetek.com](mailto:sales@cermetek.com)